DM841 Discrete Optimization

Part 2 – Lecture 3 Local Search **Overview** 

#### Marco Chiarandini

Department of Mathematics & Computer Science University of Southern Denmark

[Local Search Algorithms](#page-2-0) Outline [Basic Algorithms](#page-16-0)

1. [Local Search Algorithms](#page-2-0)

2. [Basic Algorithms](#page-16-0)

1. [Local Search Algorithms](#page-2-0)

<span id="page-2-0"></span>2. [Basic Algorithms](#page-16-0)

# [Local Search Algorithms](#page-2-0) Local Search Algorithms

Given a (combinatorial) optimization problem  $\Pi$  and one of its instances  $\pi$ :

- 1. search space  $S(\pi)$ 
	- $\triangleright$  specified by the definition of (finite domain, integer) variables and their values handling implicit constraints
	- $\blacktriangleright$  all together they determine the representation of candidate solutions
	- $\triangleright$  common solution representations are discrete structures such as: sequences, permutations, partitions, graphs (e.g., for SAT: array, sequence of truth assignments to propositional variables)

Note: solution set  $S'(\pi) \subseteq S(\pi)$ (e.g., for SAT: models of given formula)

# [Local Search Algorithms](#page-2-0) (cntd)

- 2. evaluation function  $f_{\pi}: S(\pi) \to \mathbf{R}$ 
	- $\triangleright$  it handles the soft constraints and the objective function (e.g., for SAT: number of false clauses)
- 3. neighborhood function,  $\mathcal{N}_{\pi}:S\rightarrow2^{S(\pi)}$ 
	- $\triangleright$  defines for each solution  $s \in S(\pi)$  a set of solutions  $N(s) \subseteq S(\pi)$ that are in some sense close to s. (e.g., for SAT: neighboring variable assignments differ in the truth value of exactly one variable)

## [Local Search Algorithms](#page-2-0) (cntd) Local Search Algorithms

Further components [according to [HS]]

4. set of memory states  $M(\pi)$ 

(may consist of a single state, for LS algorithms that do not use memory)

- 5. initialization function init :  $\emptyset \rightarrow S(\pi)$ (can be seen as a probability distribution  $Pr(S(\pi) \times M(\pi))$  over initial search positions and memory states)
- 6. step function step :  $S(\pi) \times M(\pi) \rightarrow S(\pi) \times M(\pi)$ (can be seen as a probability distribution  $Pr(S(\pi) \times M(\pi))$  over subsequent, neighboring search positions and memory states)
- 7. termination predicate terminate :  $S(\pi) \times M(\pi) \rightarrow \{\top, \bot\}$ (determines the termination state for each search position and memory state)

# Local search — global view [Basic Algorithms](#page-16-0)

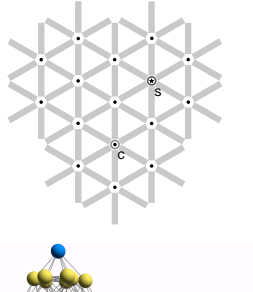

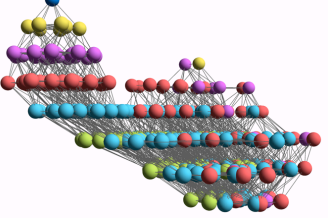

### Neighborhood graph

- <sup>I</sup> vertices: candidate solutions (search positions)
- $\triangleright$  vertex labels: evaluation function
- edges: connect "neighboring" positions
- $\triangleright$  s: (optimal) solution
- $\blacktriangleright$  c: current search position

## **Iterative Improvement**

Iterative Improvement (II): determine initial candidate solution s **while**  $s$  has better neighbors  $\operatorname{\mathsf{do}}$ choose a neighbor  $s'$  of s such that  $f(s') < f(s)$  $s := s'$ 

- $\blacktriangleright$  If more than one neighbor have better cost then need to choose one (heuristic pivot rule)
- $\triangleright$  The procedure ends in a local optimum  $\hat{s}$ : Def.: Local optimum  $\hat{s}$  w.r.t. N if  $f(\hat{s}) \leq f(s)$   $\forall s \in N(\hat{s})$
- Issue: how to avoid getting trapped in bad local optima?
	- use more complex neighborhood functions
	- $\blacktriangleright$  restart
	- $\blacktriangleright$  allow non-improving moves

# Example: Local Search for SAT

Example: Uninformed random walk for SAT (1)

- $\triangleright$  solution representation and search space S: array of boolean variables representing the truth assignments to variables in given formula F no implicit constraint (solution set  $S'$ : set of all models of  $F$ )
- **neighborhood relation**  $\mathcal{N}$ : 1-flip neighborhood, i.e., assignments are neighbors under  $\mathcal N$  iff they differ in the truth value of exactly one variable
- $\triangleright$  evaluation function handles clause and proposition constraints  $f(s) = 0$  if model  $f(s) = 1$  otherwise
- **IF memory:** not used, *i.e.*,  $M := \emptyset$

Example: Uninformed random walk for SAT (2)

 $\triangleright$  initialization: uniform random choice from S, i.e.,  $\text{init}(\text{,}\left\{ \text{a}',\text{m}\right\}) := 1/\vert\text{S}\vert$  for all assignments  $\text{a}'$  and memory states m

 $\triangleright$  step function: uniform random choice from current neighborhood, *i.e.*,  $\mathsf{step}(\{a,m\},\{a',m\}) := 1/|\mathcal{N}(a)|$ for all assignments  $a$  and memory states  $m$ , where  $N(a):=\{a'\in S\mid \mathcal{N}(a,a')\}$  is the set of all neighbors of a.

**Example 1** termination: when model is found, *i.e.*, terminate({a, m}) :=  $\top$  if a is a model of F, and 0 otherwise.

## [Local Search Algorithms](#page-2-0) N-Queens Problem [Basic Algorithms](#page-16-0)

### N-Queens problem

**Input:** A chessboard of size  $N \times N$ 

Task: Find a placement of  $n$  queens on the board such that no two queens are on the same row, column, or diagonal.

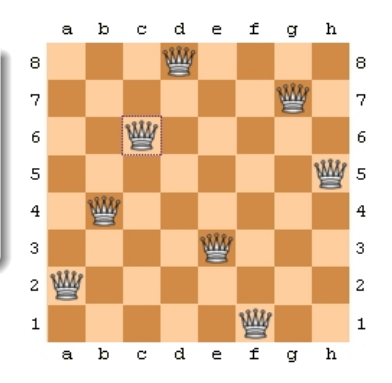

### **Local Search Examples**  $\sum_{\text{Basicl} \text{ A} \text{gorithms}}$ Random Walk

queensLS0a.co

```
\overline{\mathcal{C}} , which is a set of the set of the set of the set of the set of the set of the set of the set of the set of the set of the set of the set of the set of the set of the set of the set of the set of the set of th
 import cotls;
 int n = 16;
 range Size = 1 \dots n;
 UniformDistribution distr(Size);
 Solver<LS> m();
 var\{int\} queen[Size](m,Size) := distr.get();
 ConstraintSystem<LS> S(m);
 S.post(alldifferent(queen));
 S.post(alldifferent(all(i in Size) queen[i] + i));
 S.post(alldifferent(all(i in Size) queen[i] – i));
 m.close();
 int it = 0:
 while (S.\text{violations}() > 0 && it < 50 * n) {
    select(q in Size, \vee in Size) {
        queen[q] := v;\text{count}<<\text{chng} @ "<<\text{it}<<\text{``}: queen["<<\text{q}<<\text{''}]:="<<\text{v}<<\text{''} viol: "<<\text{S}.violations() <<endl;
     }<br>it = it + 1;
  }
 cout << queen << endl;
\left(\begin{array}{ccccc} \text{L} & \text{L} &
```
#### **Local Search Examples**  $\sum_{\text{Basicl} \text{ A} \text{gorithms}}$ Another Random Walk

queensLS1.co

```
\overline{\mathcal{C}} , which is a set of the set of the set of the set of the set of the set of the set of the set of the set of the set of the set of the set of the set of the set of the set of the set of the set of the set of th
 import cotls;
 int n = 16;
 range Size = 1 \dots n;
 UniformDistribution distr(Size);
 Solver<LS> m();
 var\{int\} queen[Size](m,Size) := distr.get();
 ConstraintSystem<LS> S(m);
 S.post(alldifferent(queen));
 S.post(alldifferent(all(i in Size) queen[i] + i));
 S.post(alldifferent(all(i in Size) queen[i] – i));
 m.close();
 int it = 0:
 while (S.\text{violations}() > 0 && it < 50 * n) {
    select(q in Size : S.violations(queen[q]) > 0, v in Size) {
        queen[q] := v;\text{count} \leq \text{c}'chng @ "\leq \text{c}it\leq \leq": queen["\leq \leq \text{q} \leq \leq"]:="\leq \leq \text{v} \leq \leq" viol: "\leq \leqS.violations()\leq \leqendl;
     }<br>it = it + 1;
  }
 cout << queen << endl;
\left(\begin{array}{ccccc} \text{L} & \text{L} &
```
## $$

- ► Variable Neighborhood Search and Large Scale Neighborhood Search diversified neighborhoods + incremental algorithmics ("diversified"  $\equiv$ multiple, variable-size, and rich).
- $\blacktriangleright$  Tabu Search: Online learning of moves Discard undoing moves, Discard inefficient moves Improve efficient moves selection
- $\blacktriangleright$  Simulated annealing Allow degrading solutions
- $\blacktriangleright$  "Restart" + parallel search Avoid local optima Improve search space coverage

## Summary: [Local Search Algorithms](#page-2-0) [Basic Algorithms](#page-16-0)

For given problem instance  $\pi$ :

- 1. search space  $S_{\pi}$ , solution representation: variables + implicit constraints
- 2. evaluation function  $f_{\pi}: S \to \mathbf{R}$ , soft constraints + objective
- 3. neighborhood relation  $\mathcal{N}_{\pi} \subset \mathcal{S}_{\pi} \times \mathcal{S}_{\pi}$
- 4. set of memory states  $M_{\pi}$
- 5. initialization function init :  $\emptyset \rightarrow S_{\pi} \times M_{\pi}$ )
- 6. step function step :  $S_{\pi} \times M_{\pi} \rightarrow S_{\pi} \times M_{\pi}$
- 7. termination predicate terminate :  $S_{\pi} \times M_{\pi} \rightarrow \{\top, \bot\}$

# Decision vs Minimization [Basic Algorithms](#page-16-0)

LS-Decision $(\pi)$ **input:** problem instance  $\pi \in \Pi$  $\textsf{output} \colon \textsf{solution} \, \, s \in S'(\pi) \, \, \textsf{or} \, \, \emptyset$  $(s, m) := \text{init}(\pi)$ 

while not terminate $(\pi, s, m)$  do  $(s, m) := \mathtt{step}(\pi, s, m)$ 

if  $s\in \mathcal{S}'(\pi)$  then return s else return ∅

LS-Minimization $(\pi')$  $\mathsf{input:}$  problem instance  $\pi' \in \Pi'$  $\textsf{output} \colon \textsf{solution} \, \, s \in S'(\pi') \, \, \textsf{or} \, \, \emptyset$  $(s, m) := \mathtt{init}(\pi')$ ;  $S_h := S$ ; while not  $\mathtt{terninate}(\pi',\mathtt{s},\mathtt{m})$  do  $(s, m) := \mathtt{step}(\pi', s, m);$ if  $f(\pi',s) < f(\pi',\hat{s})$  then<br>  $\mathcal{L}$   $s_b := s$ ; if  $s_b \in \mathcal{S}'(\pi')$  then  $1$  return  $s<sub>b</sub>$ else return ∅

However, the algorithm on the left has little guidance, hence most often decision problems are transformed in optimization problems by, eg, couting number of violations.

1. [Local Search Algorithms](#page-2-0)

<span id="page-16-0"></span>2. [Basic Algorithms](#page-16-0)

## Iterative Improvement

 $\blacktriangleright$  does not use memory

- $\triangleright$  init: uniform random choice from S or construction heuristic
- $\triangleright$  step: uniform random choice from improving neighbors

$$
Pr(s, s') = \begin{cases} 1/|I(s)| \text{ if } s' \in I(s) \\ 0 \text{ otherwise} \end{cases}
$$

where  $I(s) := \{s' \in S \mid \mathcal{N}(s, s') \text{ and } f(s') < f(s)\}$ 

 $\triangleright$  terminates when no improving neighbor available

Note: Iterative improvement is also known as iterative descent or hill-climbing.

## Iterative Improvement (cntd)

Pivoting rule decides which neighbors go in  $I(s)$ 

 $\triangleright$  Best Improvement (aka gradient descent, steepest descent, greedy hill-climbing): Choose maximally improving neighbors, *i.e.*,  $I(s) := \{s' \in N(s) | f(s') = g^*\},\$ where  $g^* := \min\{f(s') \mid s' \in N(s)\}.$ 

Note: Requires evaluation of all neighbors in each step!

 $\triangleright$  First Improvement: Evaluate neighbors in fixed order, choose first improving one encountered.

Note: Can be more efficient than Best Improvement but not in the worst case; order of evaluation can impact performance.

## [Local Search Algorithms](#page-2-0) Examples [Basic Algorithms](#page-16-0)

### Iterative Improvement for SAT

- **Exerch space** S: set of all truth assignments to variables in given formula F (solution set  $S'$ : set of all models of  $F$ )
- **•** neighborhood relation  $N$ : 1-flip neighborhood
- **memory:** not used, *i.e.*,  $M := \{0\}$
- **initialization:** uniform random choice from S, i.e.,  $init(\emptyset, \{a\}) := 1/|S|$  for all assignments a
- riangleright evaluation function:  $f(a) :=$  number of clauses in F that are *unsatisfied* under assignment a (*Note:*  $f(a) = 0$  iff a is a model of F.)
- $\triangleright$  step function: uniform random choice from improving neighbors, *i.e.*,  $\texttt{step}(a, a') := 1/|I(a)|$  if  $a' \in I(a)$ , and 0 otherwise, where  $I(a) := \{a' \mid \mathcal{N}(a, a') \wedge f(a') < f(a)\}$
- $\triangleright$  termination: when no improving neighbor is available *i.e.*, terminate(a) :=  $\top$  if  $I(a) = \emptyset$ , and 0 otherwise.

## [Local Search Algorithms](#page-2-0) Examples [Basic Algorithms](#page-16-0)

#### Random order first improvement for SAT

```
URW-for-SAT(F,maxSteps)
input: propositional formula F, integer maxSteps
output: a model for F or \emptysetchoose assignment \varphi of truth values to all variables in F
   uniformly at random;
steps := 0:
while \neg(\varphi \text{ satisfies } F) and (steps \lt maxSteps) do
     select x uniformly at random from \{x' | x' \text{ is a variable in } F \text{ and }changing value of x' in \varphi decreases the number of unsatisfied clauses}
    steps := steps + 1;if \varphi satisfies F then
     return ⊘
else
    return ∅
```
#### [Local Search Algorithms](#page-2-0) **Local Search Algorithms** Iterative Improvement

queensLS00.co

```
\overline{\mathcal{C}} , which is a set of the set of the set of the set of the set of the set of the set of the set of the set of the set of the set of the set of the set of the set of the set of the set of the set of the set of th
 import cotls;
 int n = 16;
 range Size = 1 \dots n;
 UniformDistribution distr(Size);
 Solver<LS> m();
 var\{int\} queen[Size](m,Size) := distr.get();
 ConstraintSystem<LS> S(m);
 S.post(alldifferent(queen));
 S.post(alldifferent(all(i in Size) queen[i] + i));
 S.post(alldifferent(all(i in Size) queen[i] – i));
 m.close();
 int it = 0:
 while (S.\text{violations}() > 0 && it < 50 * n) {
    select(q in Size, v in Size : S.getAssignDelta(queen[q], v) < 0) {
        queen[q] := v;\text{count}<<\text{chng} @ "<<\text{it}<<\text{``}: queen["<<\text{q}<<\text{''}]:="<<\text{v}<<\text{''} viol: "<<\text{S}.violations() <<endl;
     }<br>it = it + 1;
  }
 cout << queen << endl;
\left(\begin{array}{ccccc} \text{L} & \text{L} &
```
#### [Local Search Algorithms](#page-2-0) **Local Search Algorithms** Best Improvement

queensLS0.co

```
\overline{\mathcal{C}} , which is a set of the set of the set of the set of the set of the set of the set of the set of the set of the set of the set of the set of the set of the set of the set of the set of the set of the set of th
 import cotls;
 int n = 16;
 range Size = 1 \dots n;
 UniformDistribution distr(Size);
 Solver<LS> m();
 var\{int\} queen[Size](m,Size) := distr.get();
 ConstraintSystem<LS> S(m);
 S.post(alldifferent(queen));
 S.post(alldifferent(all(i in Size) queen[i] + i));
 S.post(alldifferent(all(i in Size) queen[i] – i));
 m.close();
 int it = 0:
 while (S.\text{violations}() > 0 && it < 50 * n) {
    selectMin(q in Size, v in Size)(S.getAssignDelta(queen[q], v)) {
       queen[q] := v;cout<<"chng @ "<<it<<": queen["<<q<<"] := "<<v<<" viol: "<<S.violations()
                 <<endl:
     }<br>it = it + 1;
 }
 cout << queen << endl;
\left(\begin{array}{ccccc} \text{L} & \text{L} &
```
### [Local Search Algorithms](#page-2-0) **Local Search Algorithms** First Improvement

queensLS2.co

```
\overline{\mathcal{C}} , which is a set of the set of the set of the set of the set of the set of the set of the set of the set of the set of the set of the set of the set of the set of the set of the set of the set of the set of th
 import cotls;
 int n = 16;
 range Size = 1 \dots n;
 UniformDistribution distr(Size);
 Solver<LS> m();
 var\{int\} queen[Size](m,Size) := distr.get();
 ConstraintSystem<LS> S(m);
 S.post(alldifferent(queen));
 S.post(alldifferent(all(i in Size) queen[i] + i));
 S.post(alldifferent(all(i in Size) queen[i] – i));
 m.close();
 int it = 0:
 while (S.\text{violations}() > 0 && it < 50 * n) {
    selectFirst(q in Size, v in Size: S.getAssignDelta(queen[q],v) < 0) {
       queen[q] := v;cout<<"chng @ "<<it<<": queen["<<q<<"] := "<<v<<" viol: "<<S.violations()
                 <<endl;
     }<br>it = it + 1;
 }
 \text{cout} << queen << endl:
\left(\begin{array}{ccccc} \text{L} & \text{L} &
```
#### [Local Search Algorithms](#page-2-0) **Local Search Algorithms** Min Conflict Heuristic

 $\overbrace{ }^{+}$   $\overbrace{ }^{+}$   $\overbrace{ }^{+}$ 

```
import cotls;
 int n = 16:
 range Size = 1 \dots n;
 UniformDistribution distr(Size);
 Solver<LS> m():
 var\{int\} queen[Size](m, Size) := distr.get();
 ConstraintSystem<LS> S(m);
 S.post(alldifferent(queen));
 S. post(alldifferent(all(i in Size) queen[i] + i)):
 S.post(alldifferent(all(i in Size) queen[i] - i));
 m.close();
 int it = 0:
 while (S.violations() > 0 && it < 50 * n) {
    select(q in Size : S.violations(queen[q])>0) {
       selectMin(v in Size)(S.getAssignmenta(aueen[a],v))queen[q] := v;cout<<"chng @ "<<it<<": queen["<<q<<"] := "<<v<<" viol: "<<S.violations()
                   <<endl:
       }<br>it = it + 1;
    }
 }
 \text{cout} << queen << endl:
\left(\begin{array}{ccccc} \text{L} & \text{L} &
```